Huawei E5220 Wifi [Password](http://document.inmanuals.com/to.php?q=Huawei E5220 Wifi Password) >[>>>CLICK](http://document.inmanuals.com/to.php?q=Huawei E5220 Wifi Password) HERE<<<

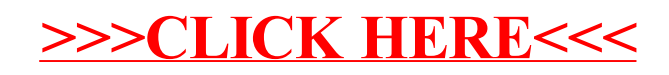